# **CREATING YOUR OWN NETWORK CABLING**

## **Why make your own cables?**

· Network cabling can be VERY expensive from retail outlets. Creating your own cabling can save valuable budget dollars and is surprisingly simple!

## **What You Will Need**

- 1. **Cat5, Cat5e, Cat6, or Cat7 cable** These types of cabling is often purchased in large spindles at stores that specialize in cabling. Cat5 cabling is the most commonly used cable used today for networks
- 2. **RJ-45 connectors** These connectors can be purchased at most electronic stores and computer stores and usually come in bulk packages. It's always a good idea to get more than you expect you will need.
- 3. **Crimping tool -** These tools are often purchased at electronic stores such as radio shack. To create a network cable you will need a crimper that is capable of crimping a RJ-45 cable (not just a RJ-11 cable, which looks similar to a RJ-45).
- 4. **Wire stripper / Knife** If you plan on making several network cables you should also consider getting a wire stripper cable of stripping Cat5, Cat6, or your cable of choice. If you do not plan on creating many network cables a knife will suffice. For simplicity and to prevent potential issues we recommend a wire stripper.

# What kind of cable?

We will need to deterimine what the cable we are making will be used for. Review the list below to deterimine the right cable for you.

#### **Straight through cable**

1. Computer to hub, switch, or router

#### **Crossover cable**

- 1. Computer to Computer
- 2. Network device to network device. For example: router to router.

# Stripping the cable

The first step in making your cable is stripping the ends of the bulk networking cable. Strip the insulation off of the twisted pairs approximately one half inch from the end of the cable. Take care not to leave the wires too long for the RJ-45 connectors.

## **Connecting RJ-45 connector**

**If you are creating a Crossover cable use the following pinout**

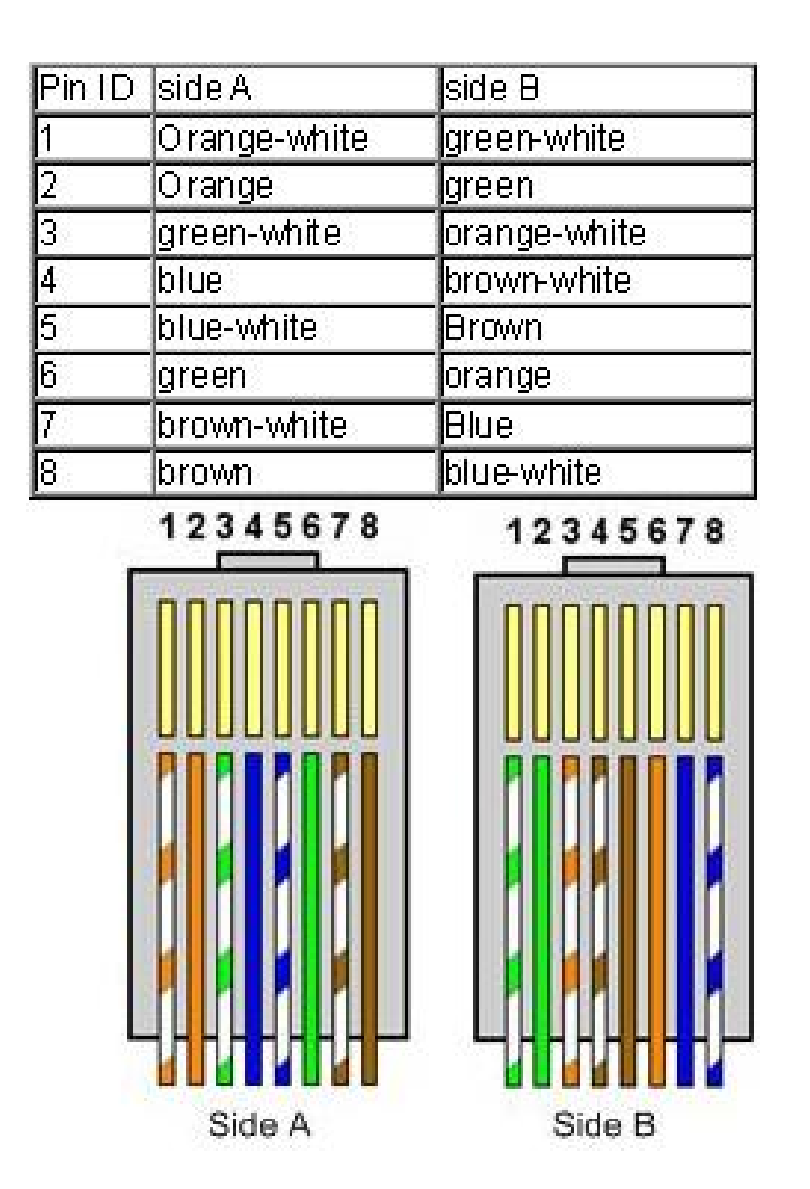

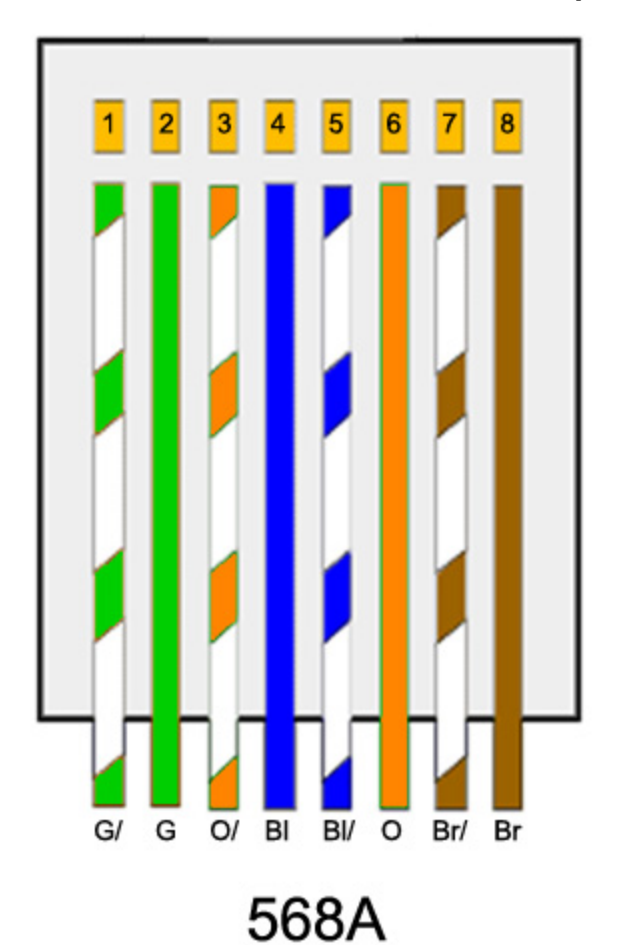

**To create a crossover cable use this pinout on each end of the cable**

Once you have confirmed the proper placement of each pin, crimp each end of the cable and test using a cable tester or a PC.

```
Source : http://www.webjunction.org/documents/webjunction/
Creating_Your_Own_Network_Cabling.html
```